# **АННОТАЦИЯ РАБОЧЕЙ ПРОГРАММЫ ДИСЦИПЛИНЫ ПРИЕМ 2019 г. ФОРМА ОБУЧЕНИЯ очная**

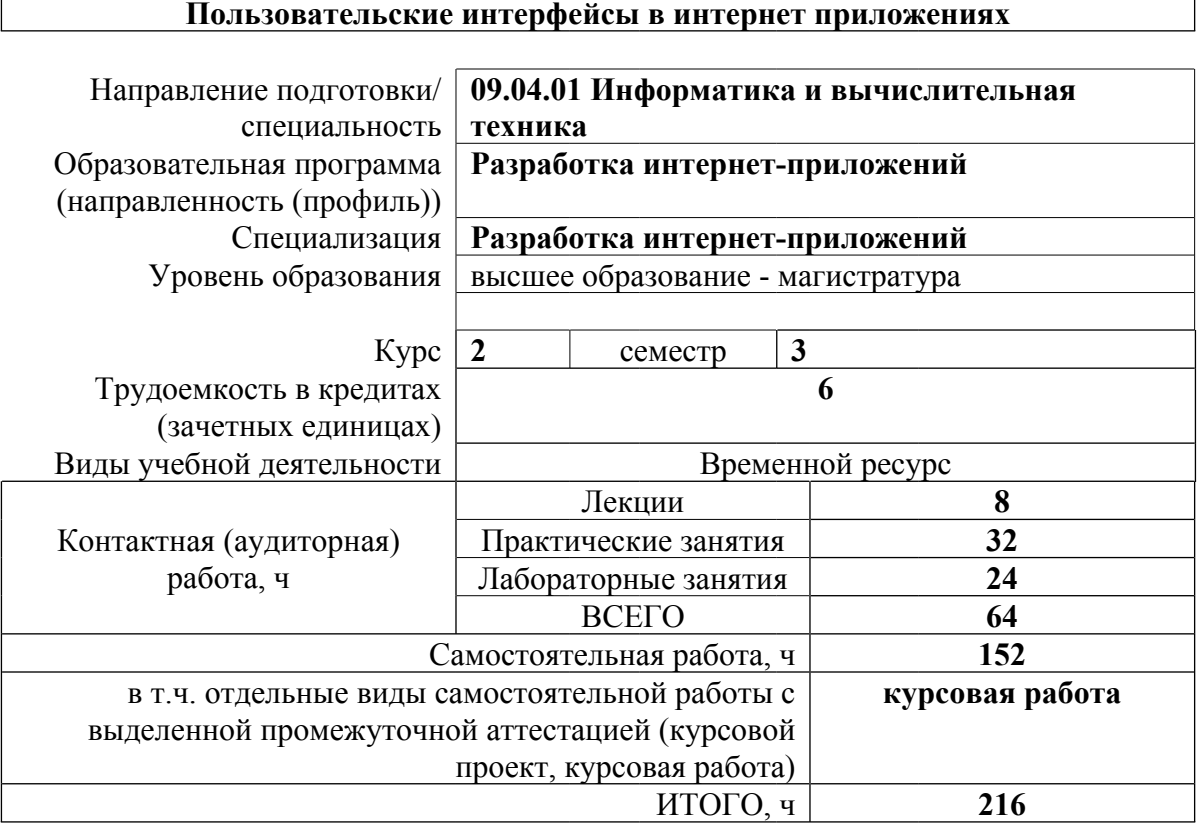

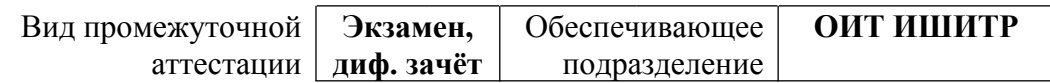

## 1. Цели освоения дисциплины

Целями освоения дисциплины является формирование у обучающихся определенного ООП (п. 5.4 Общей характеристики ООП) состава компетенций для подготовки к профессиональной деятельности.

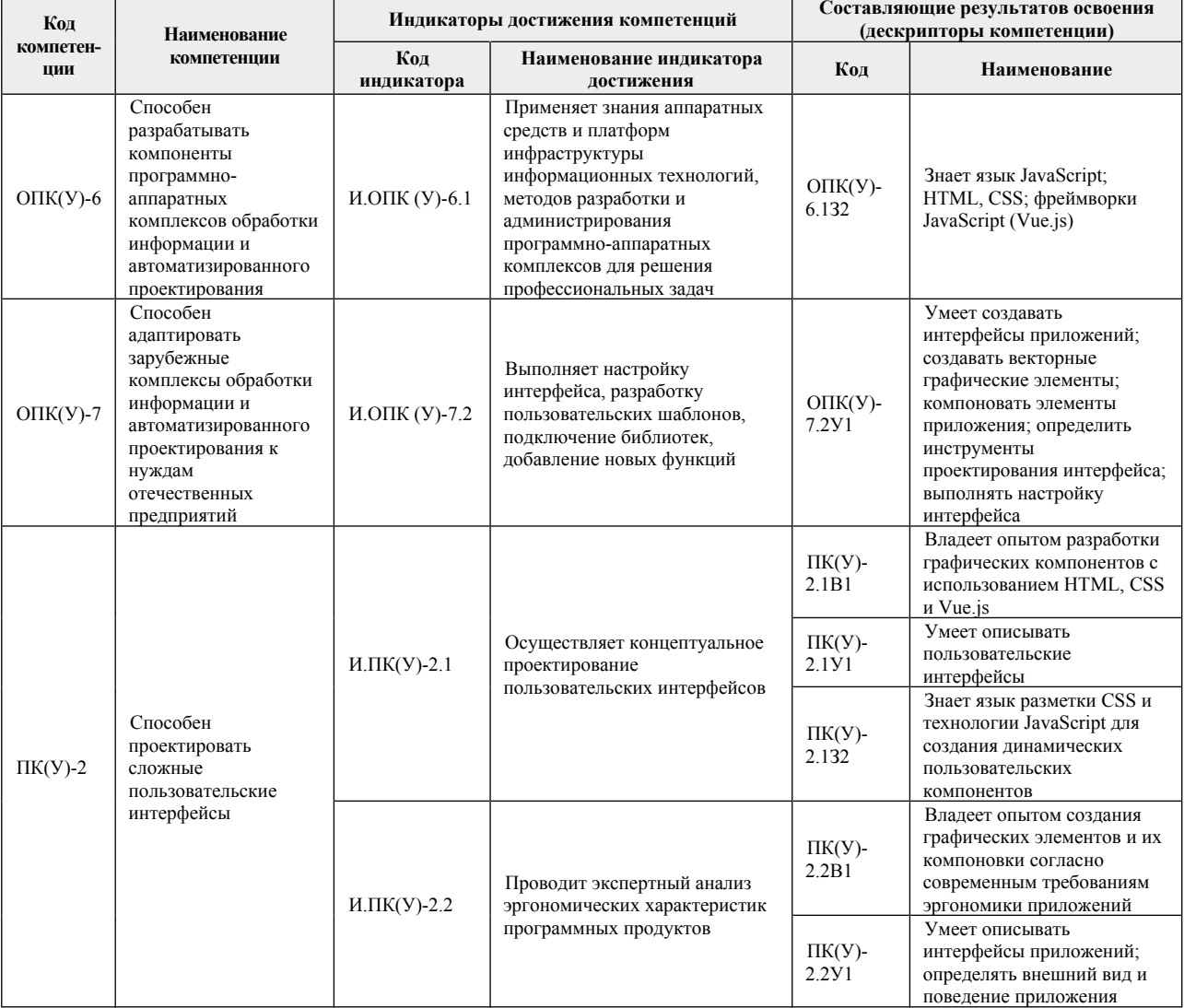

### 2. Планируемые результаты обучения по дисциплине

### После успешного освоения дисциплины будут сформированы результаты обучения:

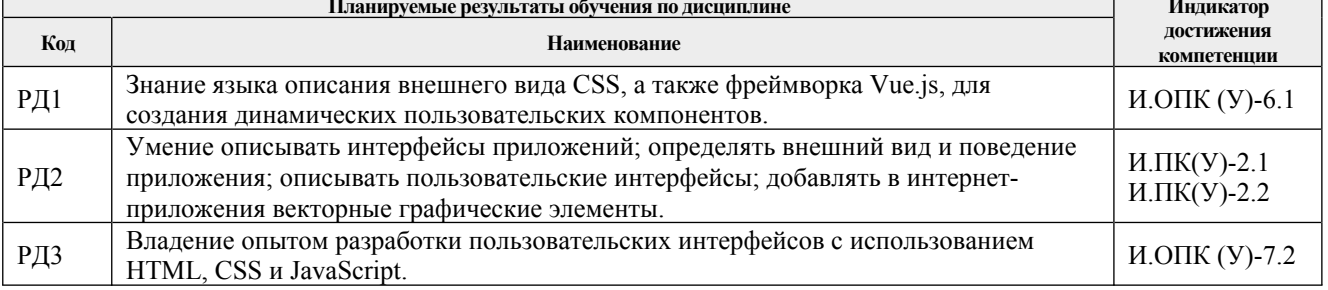

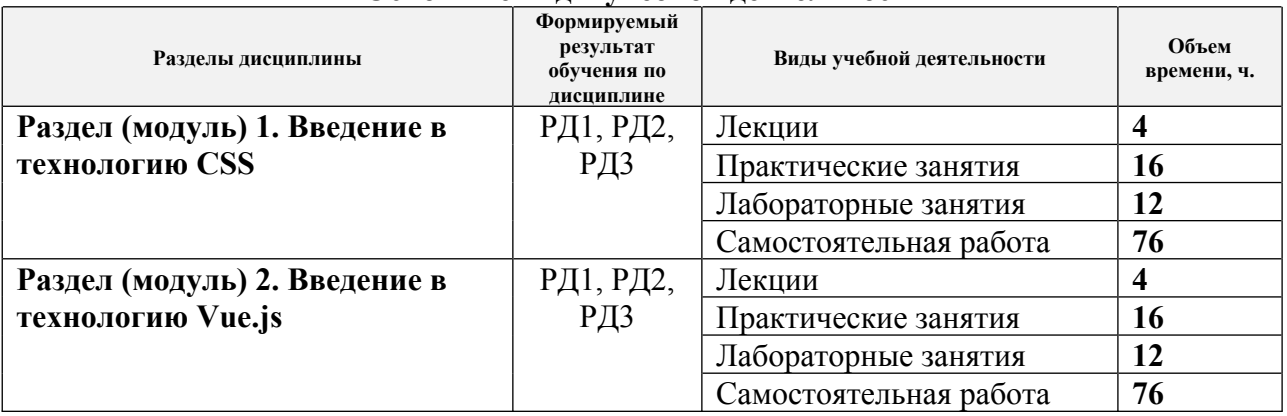

#### **3. Структура и содержание дисциплины Основные виды учебной деятельности**

#### **4. Учебно-методическое и информационное обеспечение дисциплины 4.1. Учебно-методическое обеспечение**

1. Государев, И. Б. Введение в веб-разработку на языке JavaScript : учебное пособие / И. Б. Государев. — Санкт-Петербург : Лань, 2019. — 144 с. — ISBN 978-5- 8114-3539-5. — Текст : электронный // Лань : электронно-библиотечная система. — URL: https://ezproxy.ha.tpu.ru:2330/book/118648 (дата обращения: 25.04.2019). — Режим доступа: для авториз. пользователей.

2. Фрейн Б. HTML5 и CSS3. Разработка сайтов для любых браузеров и устройств / Б. Фрейн. - Санкт-Петербург : Питер, 2014. - 304 с. - ISBN 978-5-496-00185- 4. - URL: https://ezproxy.ha.tpu.ru:2561/reading.php?productid=335000 (дата обращения: 25.04.2019). - Текст: электронный.

3. Диков, А. В. Клиентские технологии веб-дизайна. HTML5 и CSS3 : учебное пособие / А. В. Диков. — Санкт-Петербург : Лань, 2019. — 188 с. — ISBN 978-5-8114- 3822-8. — Текст : электронный // Лань : электронно-библиотечная система. — URL: https://ezproxy.ha.tpu.ru:2330/book/122174 (дата обращения: 25.04.2019). — Режим доступа: для авториз. пользователей.

### **Дополнительная литература**

1. Нараян, П. Введение в ECMAScript 6 / П. Нараян. — Москва : ДМК Пресс, 2016. — 176 с. — ISBN 978-5-97060-392-5. — Текст : электронный // Лань электронно-библиотечная система. — URL: https://ezproxy.ha.tpu.ru:2330/book/90115 (дата обращения: 25.04.2019). — Режим доступа: для авториз. пользователей.

2. Барнс Дж. Практикум по программированию на JavaScript. - Москва : Национальный Открытый Университет ИНТУИТ, 2016. - 160 с. - ISBN intuit374. - URL: https://ezproxy.ha.tpu.ru:2561/reading.php?productid=363080 (дата обращения: 25.04.2019). - Текст: электронный.

### **4.2. Информационное и программное обеспечение**

Internet-ресурсы (в т.ч. в среде LMS MOODLE и др. образовательные и библиотечные ресурсы):

- 1. https://webref.ru/ руководства по Web-технологиям
- 2. https://ru.vuejs.org/v2/guide/index.html руководство по Vue.js
- 3. Научно-электронная библиотека eLIBRARY.RU https://elibrary.ru/defaultx.asp.
- 4. Электронно-библиотечная система «Консультант студента» http://www.studentlibrary.ru/.
- 5. Электронно-библиотечная система «Лань» https://e.lanbook.com/.
- 6. Электронно-библиотечная система «Юрайт» https://urait.ru/.
- 7. Электронно-библиотечная система «ZNANIUM.COM» https://new.znanium.com/.

Лицензионное программное обеспечение (в соответствии с **Перечнем лицензионного программного обеспечения ТПУ)**:

Adobe Acrobat Reader DC;

Google Chrome;

Notepad++.

Лицензионные версии программ на сервере программного обеспечения ТПУ vap.tpu.ru (https://appserver01.main.tpu.ru/RDWeb/Pages/en-US/Default.aspx).